4 <sup>ФИО: Алейник Стани**улли Никлефтерство сельского хоз<mark>яйства российской федерации</mark>**</sup> Дата подписания: 2**sDE/ДЕРАЛЬНОЕ ГОСУДАРСТВЕННОЕ БЮДЖЕТНОЕ ОБРАЗОВАТЕЛЬНОЕ** Уникальный программный ключ:<br>5258223550ea9fbeb23726a1609bER46356e5E6E6E5E5BFAGEHEE5QrQБPA3OBАНИЯ «БЕЛГОРОДСКИЙ **ГОСУДАРСТВЕННЫЙ АГРАРНЫЙ УНИВЕРСИТЕТ** Документ подписан простой электронной подписью Информация о владельце: Должность: Ректор 5258223550ea9fbeb23726a1609b644b33d8986ab6255891f288f913a1351fae

**имени В.Я.ГОРИНА»**

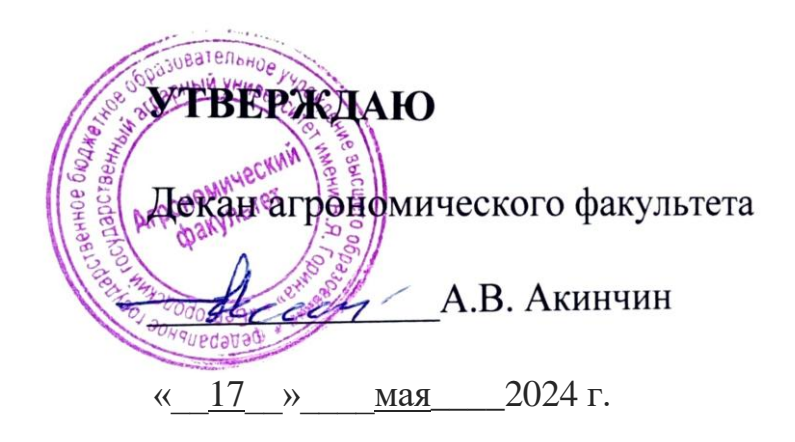

# **РАБОЧАЯ ПРОГРАММА ДИСЦИПЛИНЫ**

# **Обучение служением**

Направление подготовки: **21.03.02 Землеустройство и кадастры**

Направленность (профиль): **Землеустройство**

Квалификация: **бакалавр**

Год начала подготовки: **2024**

Форма обучения**: очная, заочная**

Майский, 2024

Рабочая программа дисциплины (модуля) составлена с учетом требований:

- федерального государственного образовательного стандарта высшего образования по направлению подготовки 21.03.02 Землеустройства и кадастры, утвержденного приказом Министерства образования и науки РФ от 12 августа 2020 г. № 978;
- порядка организации и осуществления образовательной деятельности по образовательным программам высшего образования – программам бакалавриата, программам специалитета, программам магистратуры, утвержденного приказом Министерства образования и науки РФ от 06.04.2021 № 245;
- профессионального стандарта «Специалист в сфере кадастрового учета и государственной регистрации прав», утвержденного Министерством труда и социальной защиты РФ от 12.10.2021 г. № 718н;
- профессионального стандарта «Специалист в области инженерногеодезических изысканий для градостроительной деятельности», утвержденного приказом Министерства труда и социальной защиты Российской Федерации от 21.10.2021 г. № 746н;
- профессионального стандарта «Градостроитель», утвержденного Министерством труда и социальной защиты РФ от 17.03.2016 г. № 110н;
- профессионального стандарта «Землеустроитель», утвержденного Министерством труда и социальной защиты РФ от 29.06.2021 г. № 434н.
- профессионального стандарта «Специалист по оказанию космических услуг на основе использования данных дистанционного зондирования Земли», утвержденного Министерством труда и социальной защиты РФ от 12.02.2018 г. № 73н.

**Составители: р**уководитель центра добровольчества управления молодежной политики Пашкова А.Ю., профессор кафедры экономики, д. э. н. Добрунова А. И., доцентыкафедры экономики, к.э.н. Акупиян О. С., Бреславец А. П.

**Рассмотрена** на заседании кафедры экономики «15 » мая 2024 г., протокол № 9

Зав. кафедрой  $\frac{\epsilon f \alpha \iota \phi \beta f}{f}$  Голованева Е.А.

**Согласована** с методической комиссии агрономического факультета «03» мая 2024 г., протокол № 9

дистения и председатель методической комиссии  $\frac{f(\mu/\sigma)}{f(\mu/\sigma)}$  Морозова Т.С.

Руководитель основной профессиональной образовательной программы  $\mathcal{U}$  Мелентьев А. А.

## **І.ЦЕЛЬИЗАДАЧИДИСЦИПЛИНЫ**

Модуль «Обучение служением» реализуется для достижения целей развития гражданственности, ответственности, патриотизма и лидерства в единствеспрофессиональнымикомпетенциями, путем реализации социально-ориентированныхпроектов повышающейсясложности сиспользованием профильныхзнанийиумений, полученных вучебном процессе.

1.1. Цель дисциплины. Обучение служением как педагогическая технология интегрирует обучение и воспитание, академические знания и практическийопытихприменениярадипозитивных социальныхизменений.

1.2. Задачи:

Проведение обучающимися анализаситуациивреальных социальных условиях длявыявления актуальнойп роблемы, требующей проектного решения.

Постановкапроблемыпутемфиксацииобучающимися содержан субъектапроблемы, ияпроблемы, выявления атакжевсехзаинтересованныхсторонвданнойситуации. Определениетребов анийиожиданийзаинтересованныхсторонсучетомсоциальногоконтекста.

Разработкаобучающимися

паспортапроектасучетомкомпетенцийстуденческой команды, имеющихся ресурсов, атакжесамоопределения участниковпроектапоотношению крешаемой проблеме.

Реализацияпроектавусловиях ресурсных, нормативных иэтическихограничений, регулярногопроведения рефлексивных мероприятийвцеляхразвитиягражданственностиипрофессионализмаучастн иковпроекта.

Подготовкаотчетаоходеирезультатах реализациипроекта. Выполнение обучающимися защиты проекта. Проведение итоговой рефле ксии проектавцеляхосознания участниками проектаглубоких взаимосвязеймежду профессиональными компетенциями, гражданской ответственностью и социальными изменениями воблагообщества.

## **II. МЕСТОДИСЦИПЛИНЫВСТРУЕТУРЕОСНОВНОЙПРОФЕССИОНАЛ** ЬНОЙОБРАЗОВАТЕЛЬНОЙПРОГРАММЫ(ОПОП)

### 2.1. Цикл(раздел)ОПОП, ккоторому относится дисциплина

Обучениеслужениемотноситсякобязательной частикдисциплинам по выбору (ДВ.4)(Б1.О.ДВ.04.05) основной профессиональной образовательной программы.

| Наименование предшествующих дисци-<br>плин, практик, на которых базируется-<br>даннаядисциплина(модуль) | Системно-критическоемышление Введени-<br>евпрофессиональнуюдеятельность.                                                                                                    |
|----------------------------------------------------------------------------------------------------|----------------------------------------------------------------------------------------------------|
| Требованиякпредварительнойподготовке<br>обучающихся                                                     | знать:современные концепции социально<br>ориентированной проектнойдеятельности,<br>способы и приемы планирования, методы<br>оценки социально-экономического поло-<br>жения;<br>уметь: анализировать запросы общества,<br>применять профильные знания на благо<br>обществу |
|                                                                                                    | $67a-$<br>деть:методамиинавыкамимежкультурного<br>взаимодейст-<br>вия, навыкамипланирования своей деятельнос<br>TИ                                                                                                    |

2.2. Логическая взаимосвязь с другими частями ОПОП

# Ш. ПЕРЕЧЕНЬПЛАНИРУЕМЫХРЕЗУЛЬТАТОВОБУЧЕНИЯПО ДИСЦИПЛИНЕ, СООТНЕСЕННЫХ СПЛАНИРУЕМЫМИРЕЗУЛЬТАТАМ<br>ИОСВОЕНИЯ ОБРАЗОВАТЕЛЬНОЙ ПРОГРАММЫ

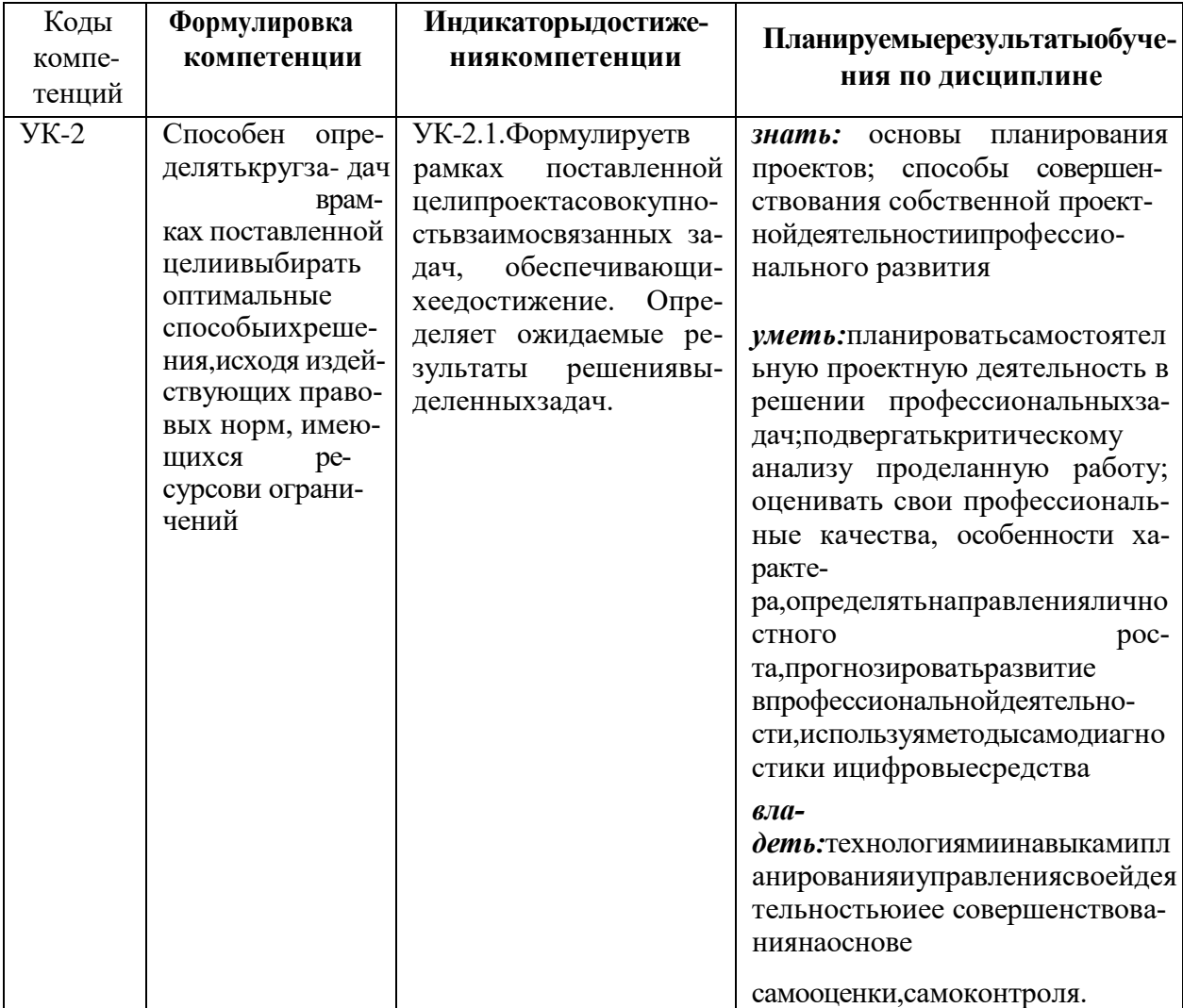

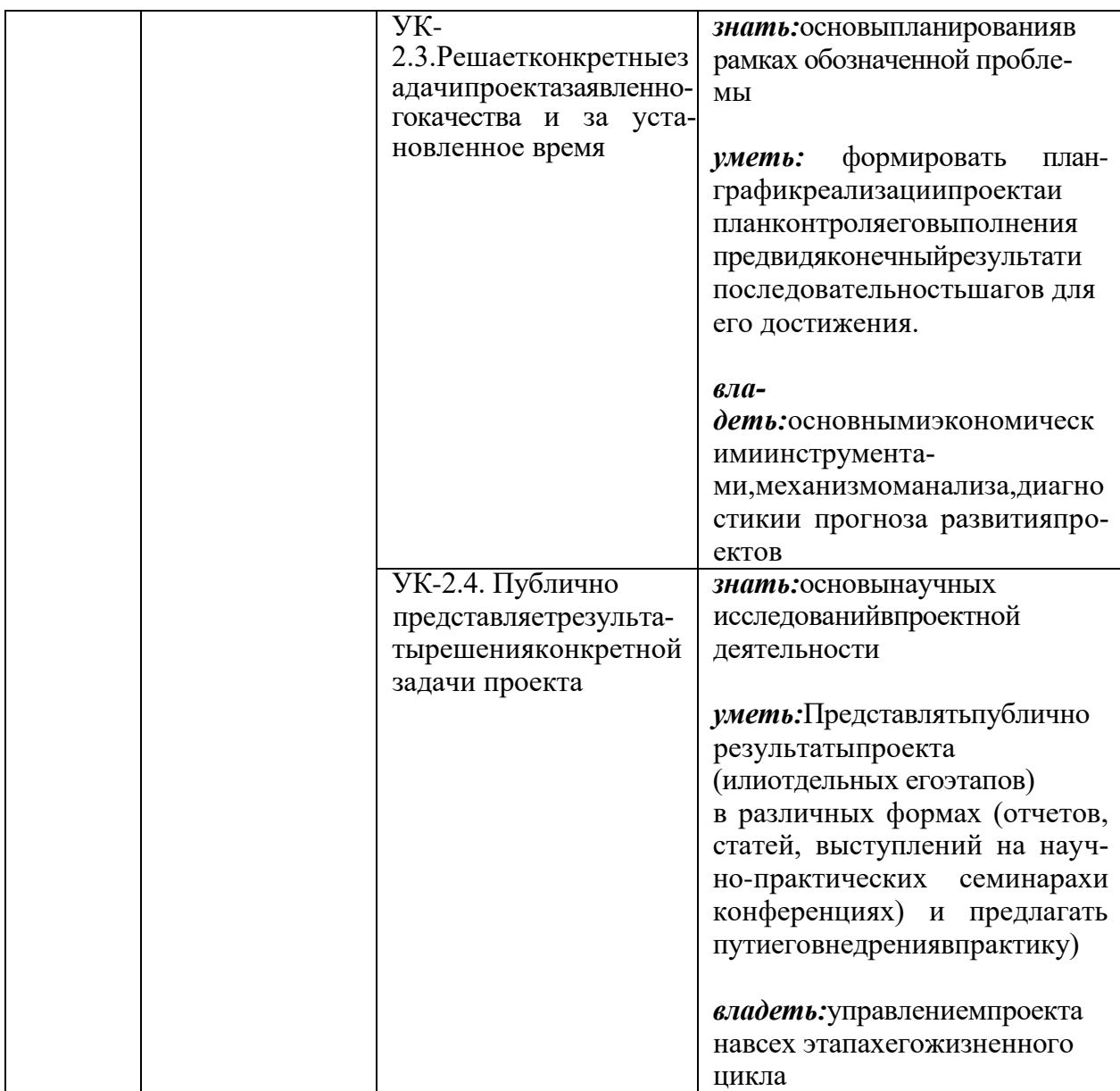

## **IV. ОБЪЕМ,CTPУETУPA,СОДЕРЖАНИЕДИСЦИПЛИНЫ,ВИДЫ УЧЕБНОЙРАБОТЫИФОРМЫКОНТРОЛЯЗІІАНИЙ**

# **4.1.Распределениеобъемаучебнойработыпоформамобучения**

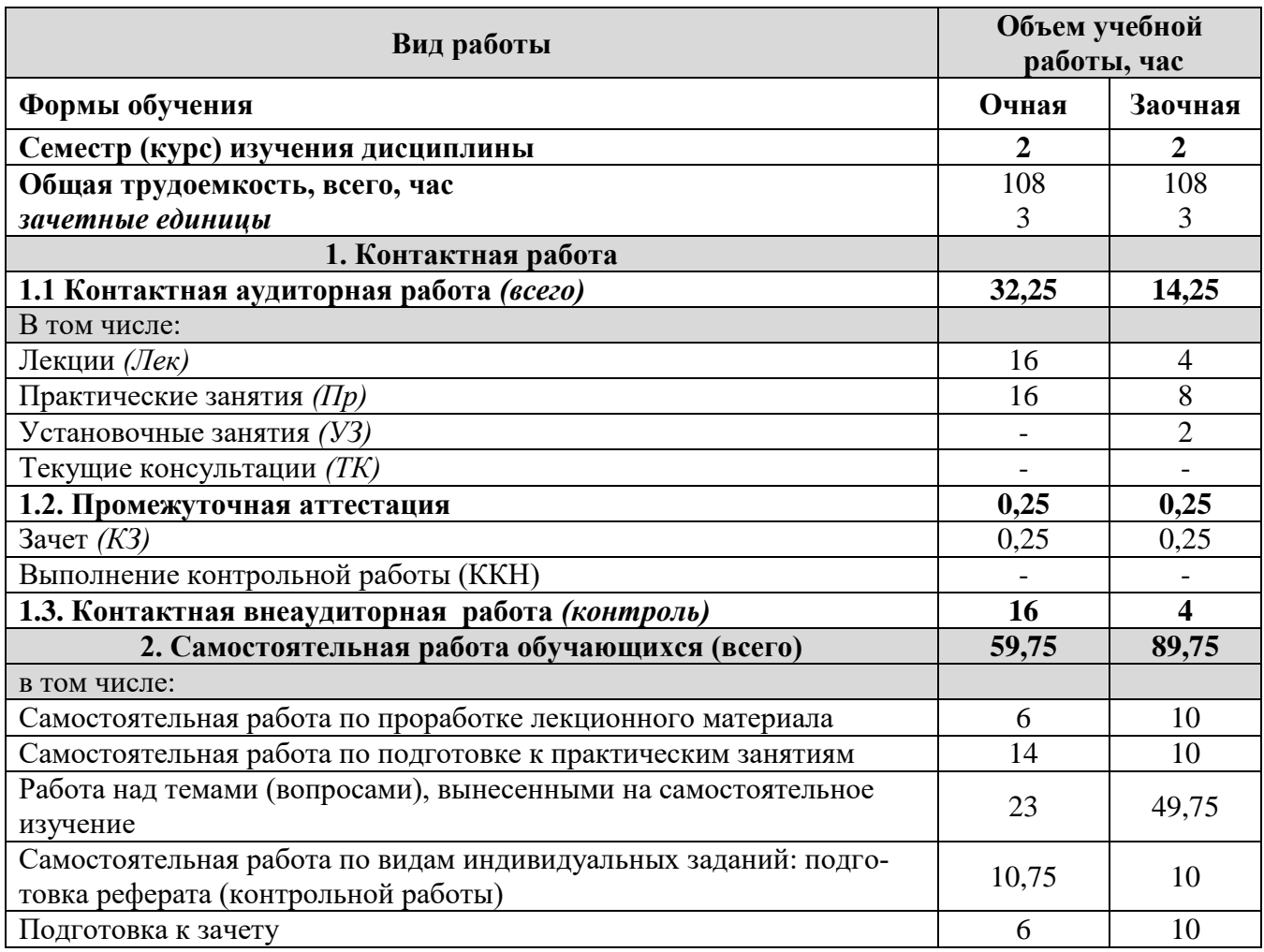

# 4.2Общаяструктурадисциплиныивидыучебнойработы

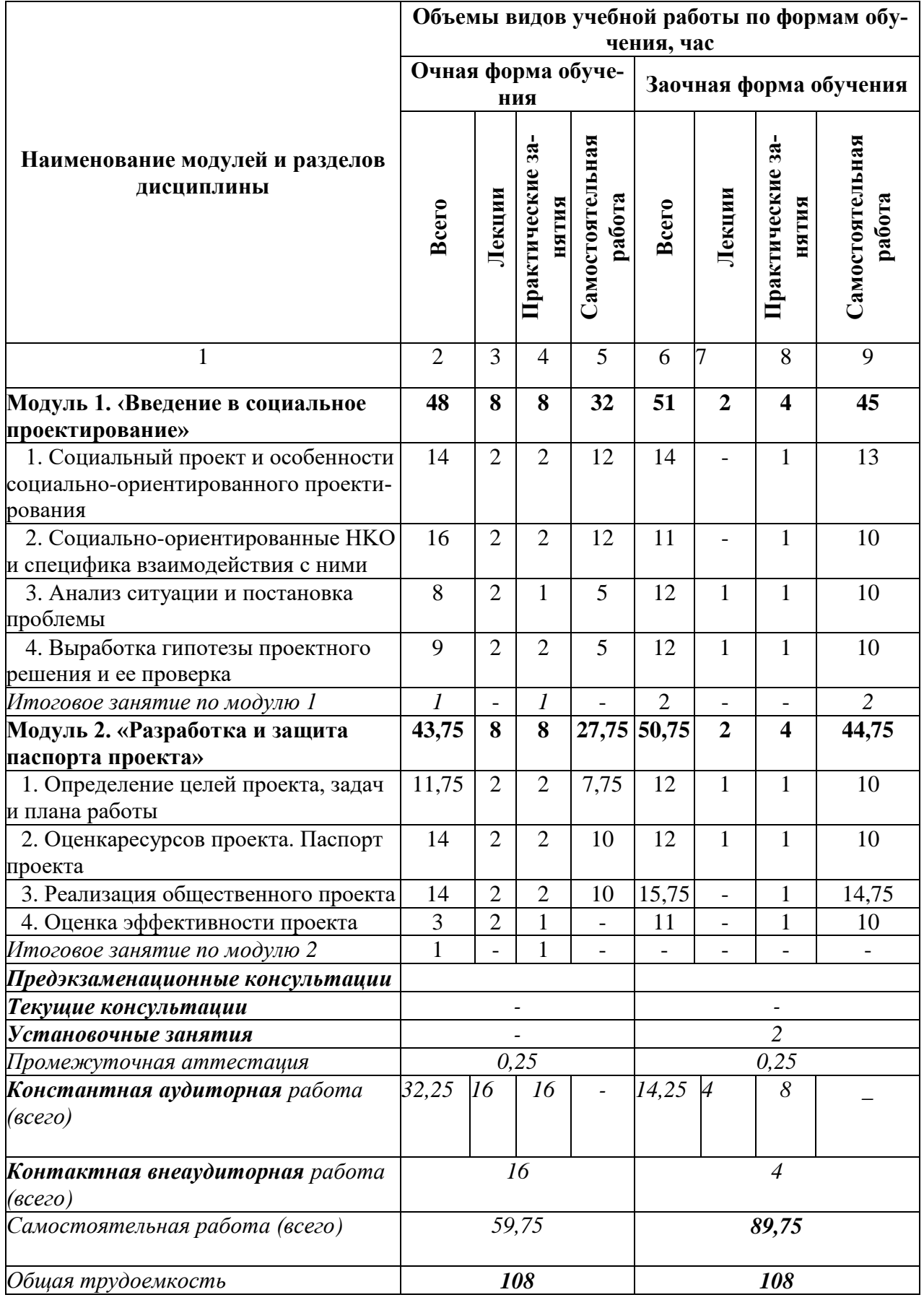

### 4.3. Содержание дисциплины

#### Наименование исодержаниемодулей и разделов дисциплины

#### Модуль1. «Введение в социальное проектирование

### 1. Социальный проект и особенности социально-ориентированного проектирования

1.1 Понятие и особенности социально-ориентированного проекта: решение социальных проблем или улучшение благосостояния определенной группы людей, сообщества или общества в целом; учет интересов и потребностей различных стейкхолдеров и заинтересованных сторон; сотрудничество с другими НКО, государственными учреждениями, бизнес-сектором и проч.; измерение и оценка социального воздействия; гибкость и адаптивность; коммуникация и информирование общественности.

#### 2. Социально-ориентированные НКО и специфика взаимодействия с ними

2.1. Понятие НКО. Различие НКО и СОНКО. Особенности социально ориентированных НКО: миссия и цели, безвозмездность, зависимость от донорской поддержки, волонтерство и гражданская активность, сотрудничество и партнерство НКО, использование инноваций и технологий.

#### 3. Анализ ситуации и постановка проблемы

3.1. Изучение контекста. Понятие и оценка широкого контекста, в котором существует проблема.

3.2. Идентификация проблемы. Определение проблемы в рамках проблемы.

3.3. Сбор данных и анализ. Сбор необходимых данных, чтобы лучше понять проблему.

3.4. Взаимодействие с заинтересованными сторонами. Методика взаимодействия с органами власти и НКО.

3.5. Постановка проблемы. Выявление ключевого вопроса. Формирование проблемы. Специфика формулировки проблемы.

4. Выработка гипотезы проектного решения и ее проверка

4.1. Создание гипотезы. Планирование эксперимента

4.2. Реализация и оценка эксперимента. Анализ и заключение. Подтверждение гипотезы. Итоговое занятие по модулю 1

Модуль 2. «Разработка и защита паспорта проекта»

1. Определение целей проекта, задач и плана работы

1.1. Определение общих целей. Выработка описания проекта

2. Оценка ресурсов проекта. Паспорт проекта

2.1. Ресурсы проекта: понятие, виды (человеческие, финансовые, оборудование, материалы и др.).

2.2. Презентация паспорта проекта. Значимость проекта. Пути достижения целей проекта

#### 3. Реализация общественного проекта

3.1. Прототипирование. Разработка и реализация продукта проекта.

3.2. Тестирование и улучшение.

4. Оценка эффективности проекта

4.1. Анализ выполненных целей. Оценка достигнутых результатов

4.2. Рефлексия и уроки, извлеченные из проекта. Оценка собственного вклада.

Итоговоезанятиепомодулю2

## **V. ОЦЕНКА ЗНАНИЙ И ФОНД ОЦЕНОЧНЫХ СРЕДСТВ ДЛЯ ПРОВЕДЕНИЯ ТЕКУЩЕГО КОНТРОЛЯ ЗНАНИЙ И ПРОМЕЖУТОЧНОЙ АТТЕСТАЦИИ ОБУЧАЮЩИХСЯ ПО ДИСЦИПЛИНЕ**

Формыконтролязнаний,рейтинговаяоценкаиформируемыекомпетенции (очная форма обучения)

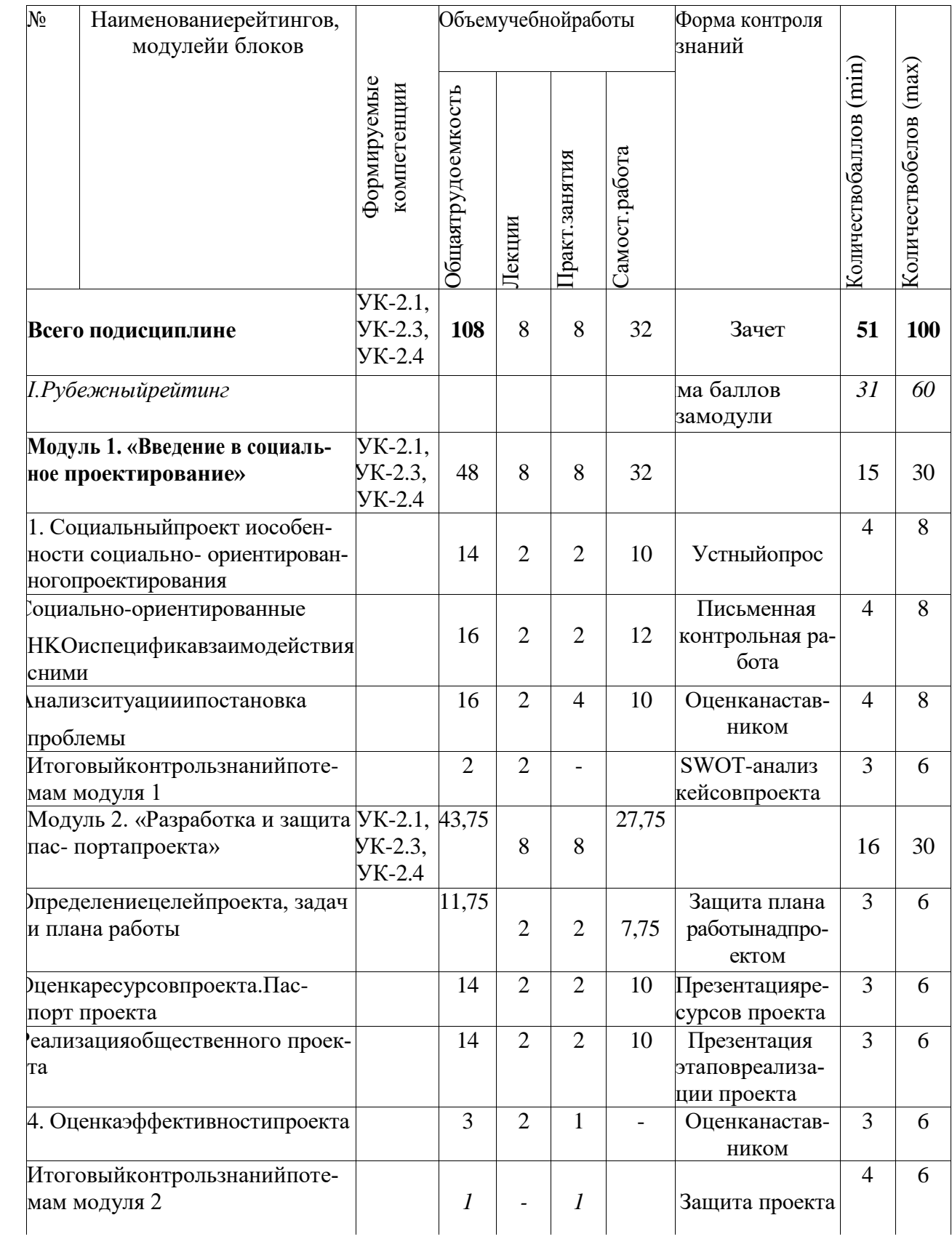

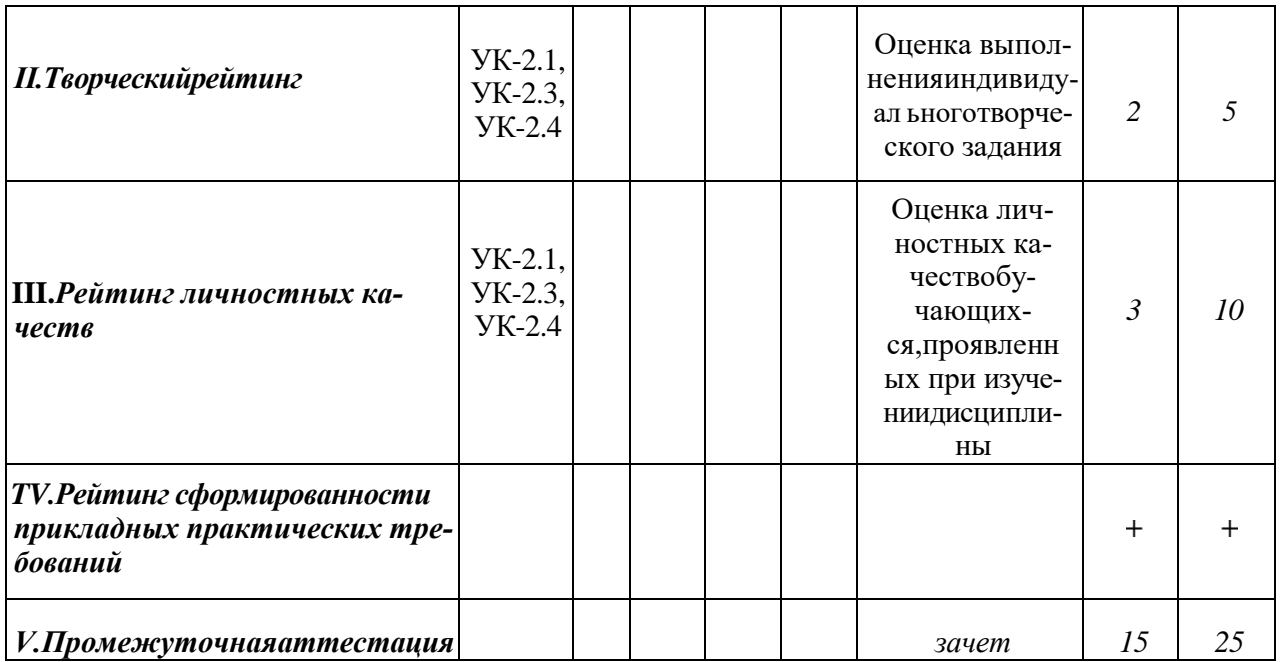

# 5.2. Оценказнанийстудента

# 5.2.1. Основныепринципырейтинговойоценкизнаний

Оценка знаний по дисциплине осуществляется согласно Положению о балльно-рейтинговой системе оценки обучения в ФГБОУ Белгородского  $\Gamma A$ .

Уровеньразвитиякомпетенцийоцениваетсяспомощью рейтинговых баллов.

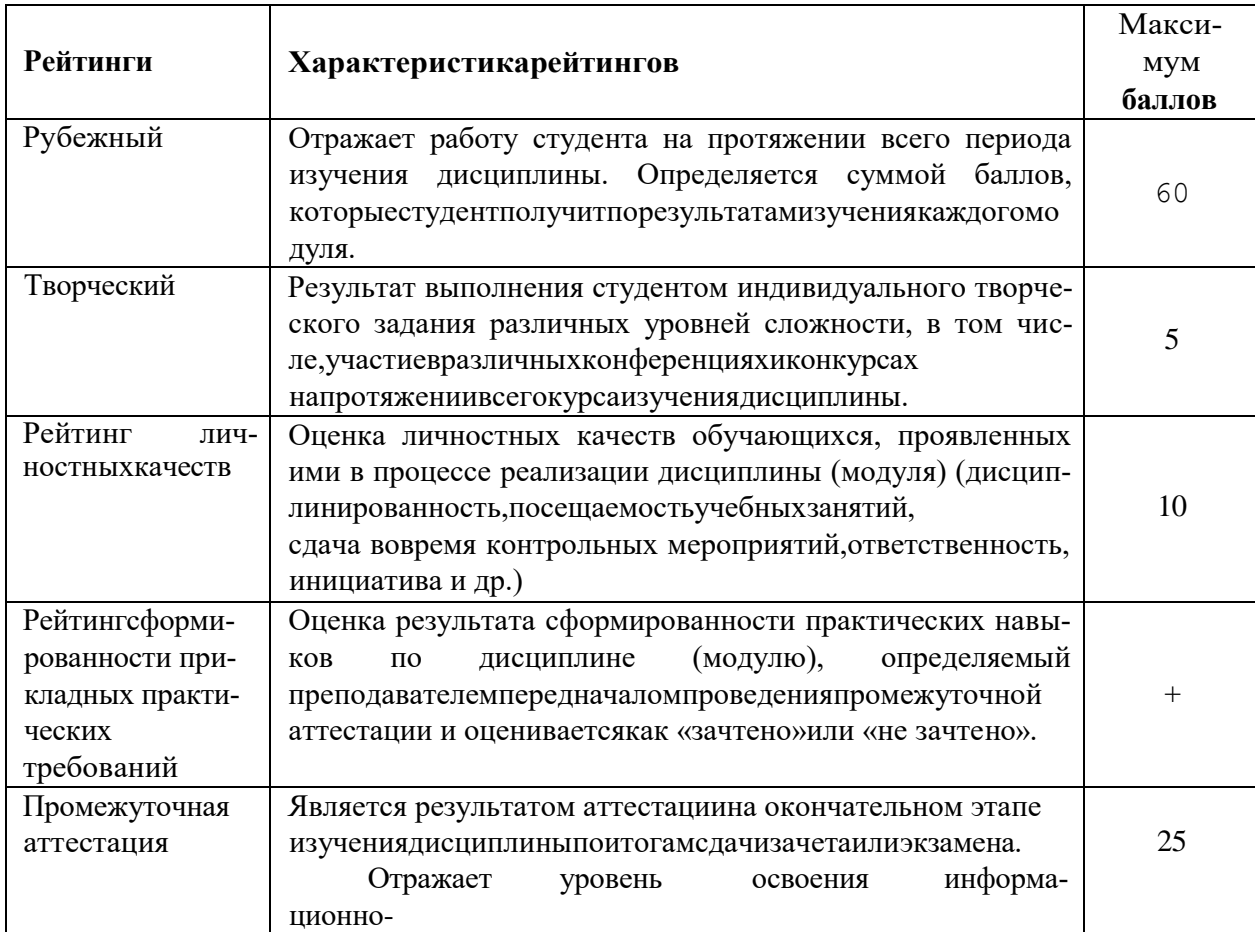

13

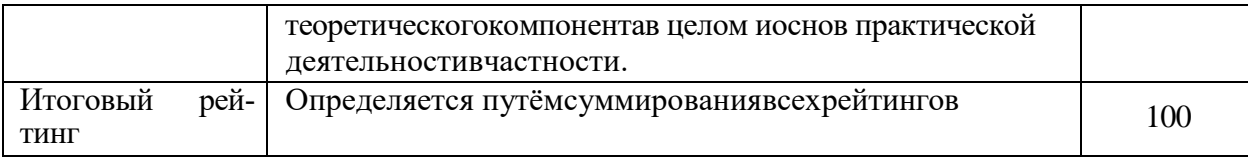

Итоговаяоценкакомпетенцийстудентаосуществляетсяпутёмавтоматичес когопереводабалловобщегорейтингавстандартные оценки:

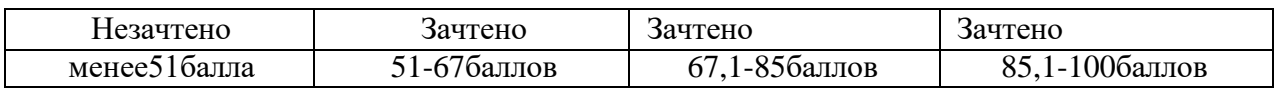

### 5.1.1. Критерииоценкизнанийстудентаназачете

Оценка «зачтено» на зачете определяется на основании следующих критериев:

студент усвоил взаимосвязь основных понятий дисциплины и их значение дляприобретаемой профессии, приэтомпроявилтворческие способности в понимании, изложении и использовании учебно-программного материала;

студентдемонстрируетполноезнание учебно-программногоматериала, успешновыполнил предусмотренныевпрограмме задания, усвоил основнуюлитературу, рекомендованную впрограмме;

студентпоказалсистематическийхарактерзнанийподисциплинеи способность кихсамостоятельномупополнению иобновлению входедальнейшейучебнойработыипрофессиональнойдеятельности.

Оценка«незачтено»назачетеопределяетсянаоснованииследующих критериев:

студентдопускаетгрубые ошибкивответеназачетеипривыполненииза даний, приэтомнеобладаетнеобходимыми знаниями дляихустраненияподруководствомпреподавателя;

студент демонстрирует проблемы в знаниях основного учебно-программногоматериала, допускаетпринципиальные ошибкиввыполнении предусмотренныхпрограммойзаданий;

студентнеможетпродолжатьобучениеилиприступить кпрофессионал ьнойдеятельностипоокончаниивузабездополнительныхзанятийпо соответствующейдисциплине.

### УЧЕБНО-МЕТОДИЧЕСЕОЕ ИИНФОРМАЦИОННОЕОБЕСПЕ-ЧЕНИЕДИСЦИПЛИНЫ

### 6.1. Основная учебная литература

Крикунова, В.А. Добровольчествовмолодёжнойсреде: учебное посо-1. бие/В.А.Крикунова, Е.В.Артюшенкова.—Чита: ЗабГУ, 2021.—178 с. — ISBN 978-5-9293-2907-4. Текст: электронный / Лань: электроннобиблиотечная система. URL [https://e.lanbook.com/book/271478—](https://elanbook.com/book/271478) Режим доступа:дляавториз.пользователей.

2. Старовойтова,Ж.А.Технологиипрофессиональноговоспитания вобразовательнойорганизации:практикум :учебноепособие /Ж.А.Старо- войтова.—Омск:ОмГПУ,2018.— 251с.—ISBN978-5-8268-2164-0. Текст : электронный // Лань : электронно-библиотечная система. — URL: [https://e.lanbook.com/book/170553—](https://elanbook.com/book/170553)Режимдоступа:дляавториз.пользователей.

3. Кудинова,Ю.В.Основыволонтерскойдеятельности:учебно- методическоепособие/Ю. В.Кудинова,С. А. Солодовченко.—Воронеж ВГПУ,2022. —104с.—Текст:электронный //Лань:электроннобиблиотечнаясистема. URL [https://e.lanbook.com/book/266924](https://elanbook.com/book/266924) —Режим доступа:дляавториз.пользователей.

4. Захарова,М.А.Оценкарезультатовобученияввузе:прикладной аспект:учебноепособие/М.А.Захарова,И.А.Карпачѐва,В.Н.Мезинов.

—Елец:ЕГУим.И.А.Бунина,2020.—79с.—ISBN978-5-00151-132-8.

Текст : электронный // Лань : электронно-библиотечная система. — URL: [https://e.lanbook.com/book/331799—](https://elanbook.com/book/331799)Режимдоступа:дляавториз.пользова- телей.

5. Организация добровольческой (волонтерской) деятельности и взаимодействиессоциально-ориентированнымиHKO/Н.С.Антонова,Е.Б. Базарова, И.Б.Буртонова [идр.].—Санкт-Петербург: Лань,2023.—184с.

— ISBN 978-5-507-44912-5. — Текст : электронный // Лань : электроннобиблиотечная система. URL [https://e.lanbook.com/book/276626—](https://elanbook.com/book/276626) Режим доступа:дляавториз.пользователей.

# **6.2. Дополнительнаялитература**

1. Обучениеслужением:Методическоепособие/ПодредакциейО.В. Решетникова,С.В.Тетерского. —М.:АВЦ,2020.—216с.

2. ГаетеСепулведа М.А. Обучение служением через проектно- прикладнуюдеятельностьМетодические рекомендации дляуниверситетов/ AHO «Агентство социальных инвестиций и инноваций», отв. ред. М.Ю. Славгородская.-М.:Грифон, 2022г.-90с.

3. БелановскийЮ.С.,ШиршоваИ.В.Мирсоциальноговолонтерства. М.: ГБУ города Москвы «Мосволонтѐр»,2018. — 96 с.

4. ДокладкXXIVЯсинской(Апрельской)международнойнаучной конференциипопроблемамразвитияэкономики иобщества,Москва, 2023г. /Д.И.Земцов,А.П.Метелев,А.В.Яшина[идр.].—Москва:Национальный

исследовательский университет «Высшая школа экономики», 2023. - 24 с. ISBN 978-5-7598-2788-7. - EDN QФQVB.

5. Организациядобровольческой(волонтерской)деятельности ивзаи- моссоциально ориентированнымиНКО: учебник/А.П. Метелев, действие Ю.С.Белановский, Н.И.Горловаидр.; отв.ред.И.В.Мерсиянова; Нац.исслед.ун-т«Высшаяшколаэкономики». - М.: НИУВШЭ, 2022. - 456с.

6. Проектноеобучение: практикивнедрения вуниверситетах Лодред. Л.А.Евстратовой, Н.В.Исаевой, О.В.Лешукова. М., 2018.-Режимдоступа: https://publications.hse.ru/pubs/share/direct/376211321.pdf

7. Проектноеобучениепообразовательнойпрограмме«Организация paботысмолодежью»: учебноепособие/М.А.Бедулева,Л.Н.Боронина, Е. В.Зверева[идр.]; подобщ.редакцией 3.В.Сенук; М-вонаукиивысш.об- разованияРФ. - Екатеринбург: Изд-во Урал. ун-та, 2021. - 260с. - Режим доступа: https://elar.urfu.ru/bitstream/10995/103650/1/978-5-7996-3300-42021.pdf

### 6.3. Учебно-

### методическоеобеспечениесамостоятельнойработыобучающихся по дисциплине

Самостоятельнаяработаобучающихсязаключаетсявинициативном поискеинформациионаиболееактуальныхпроблемах, которыеимеют большое практическое значение иявляются предметомнаучных дискуссийв рамкахизучаемойдисциплины.

Самостоятельнаяработапланируетсявсоответствиискалендарными планамирабочейпрограммыподисциплинеивметодическомединствестематико йучебныхаудиторныхзанятий.

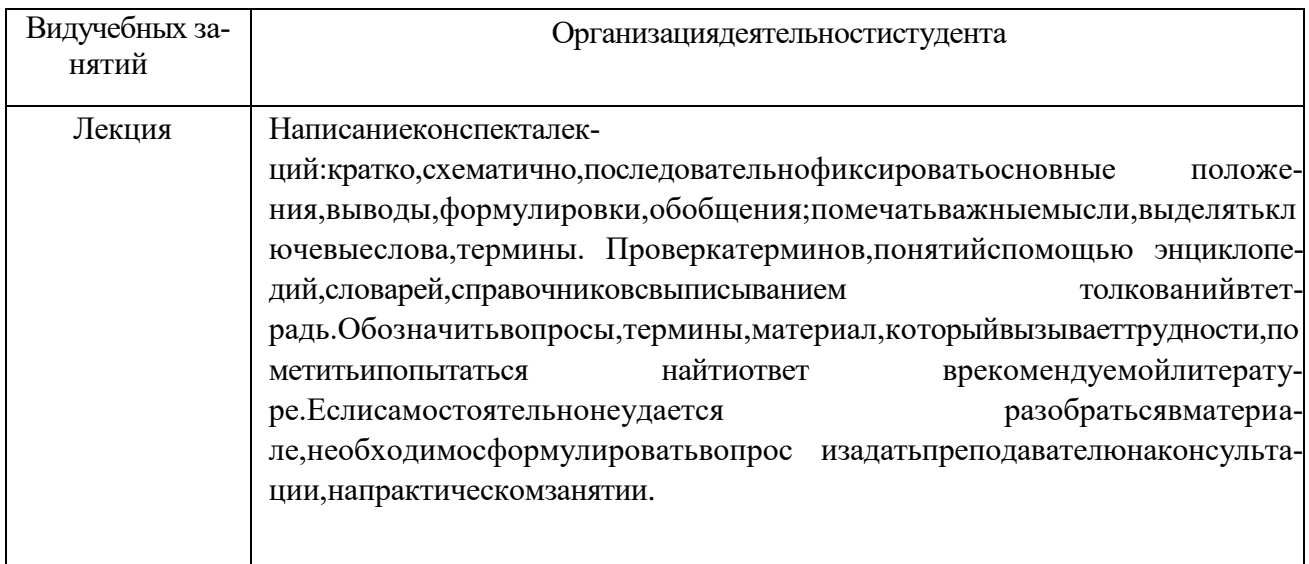

### 6.3.1. Методическиеуказания поосвоению дисциплины

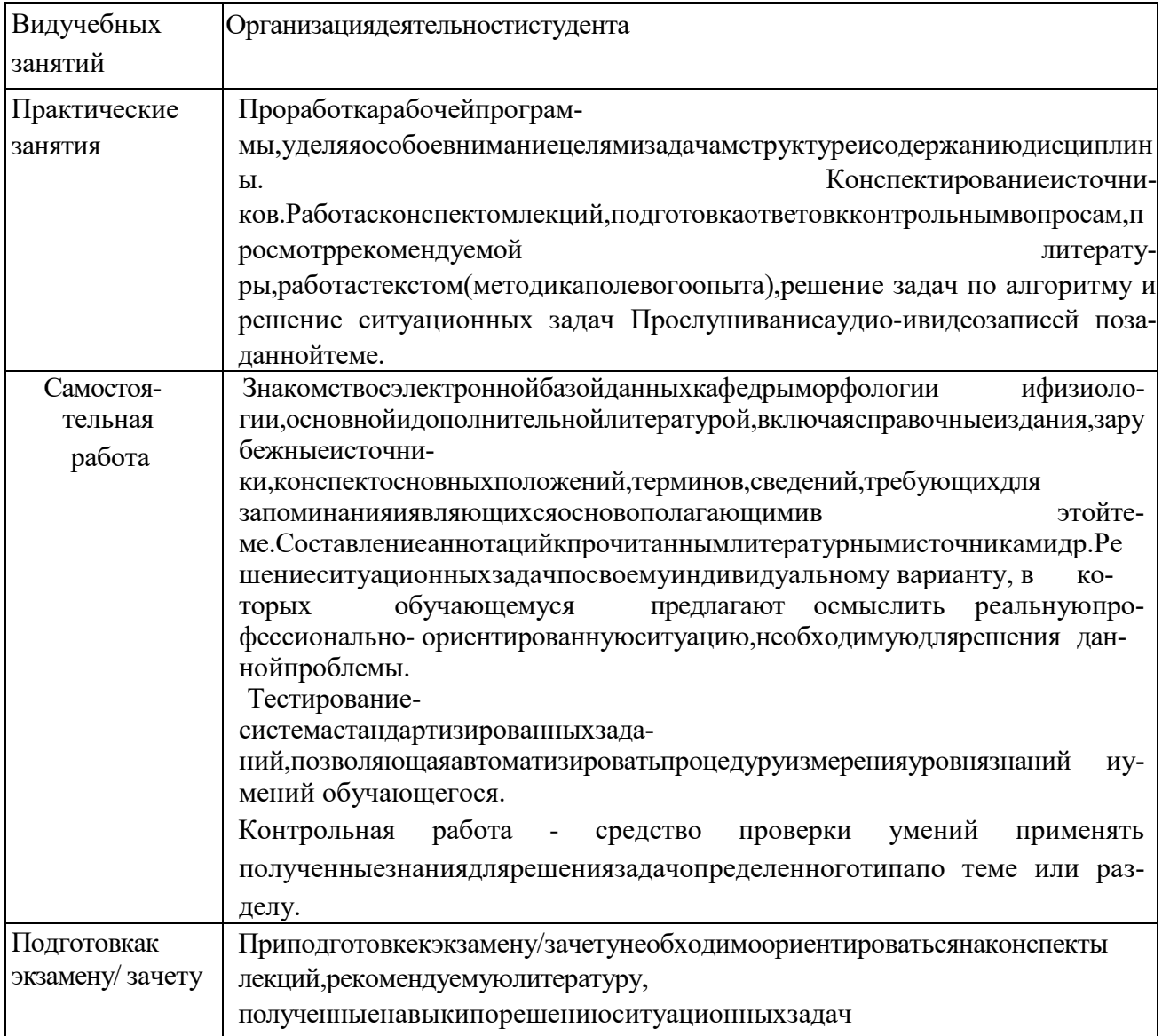

### 6.4. Ресурсыинформационно-телекоммуникационнойсети«Интернет», современныепрофессиональные базыданных,информационныесправочные системы

1. ПлатформаДОБРО.РФ- Режимдоступа: https://dobro.ru/ — Текст электронный.

2. Фондпрезидентскихгрантов Режим доступа: https://президентскиегранты.pф/-Текст:электронный.

Режим доступа:http://so-nko.ru/ 3. База данных НКО Текст :электронный.

4. Каталог социальных предприятий Режим доступа: https://soindex.ru/— Текст :электронный.

Информационноеправовое обеспечение «Гарант» (для учебного 5. процесса) — Режим доступа:http://www.garant.ru—Текст: электронный.

6. СПСКонсультантПлюс:ВерсияПроф http://www.consultant.ru— Текст: электронный.

#### VII. МАТЕРИАЛЬНО-ТЕХНИЧЕСЕОЕ ОБЕСПЕЧЕНИЕ ДИСЦИПЛИНЫ

7.1. Помещения, укомплектованные специализированноймебелью, оснатехническими щенные оборудованиеми средствами обучения, слуащимидляпредставления учебной информации большой аудитории

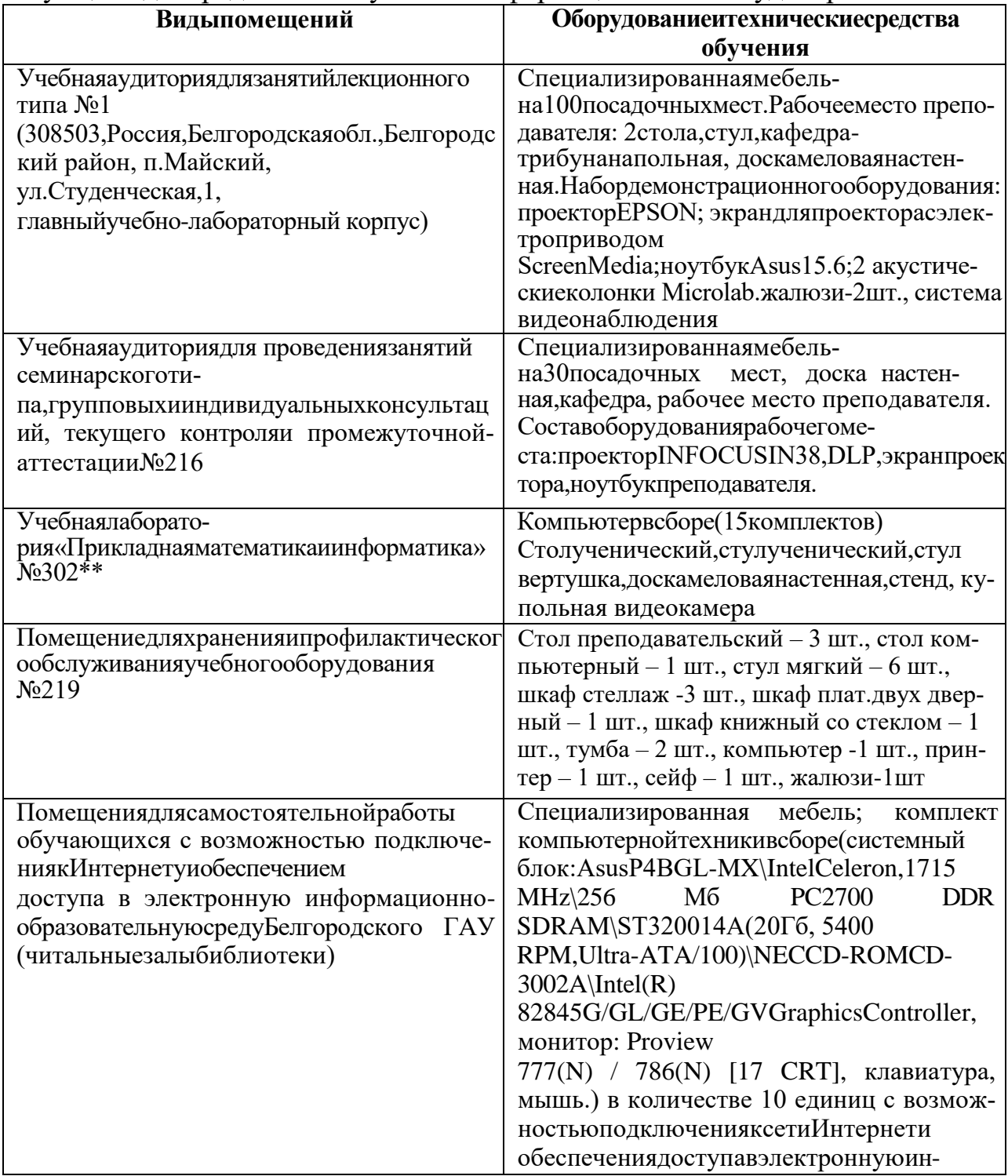

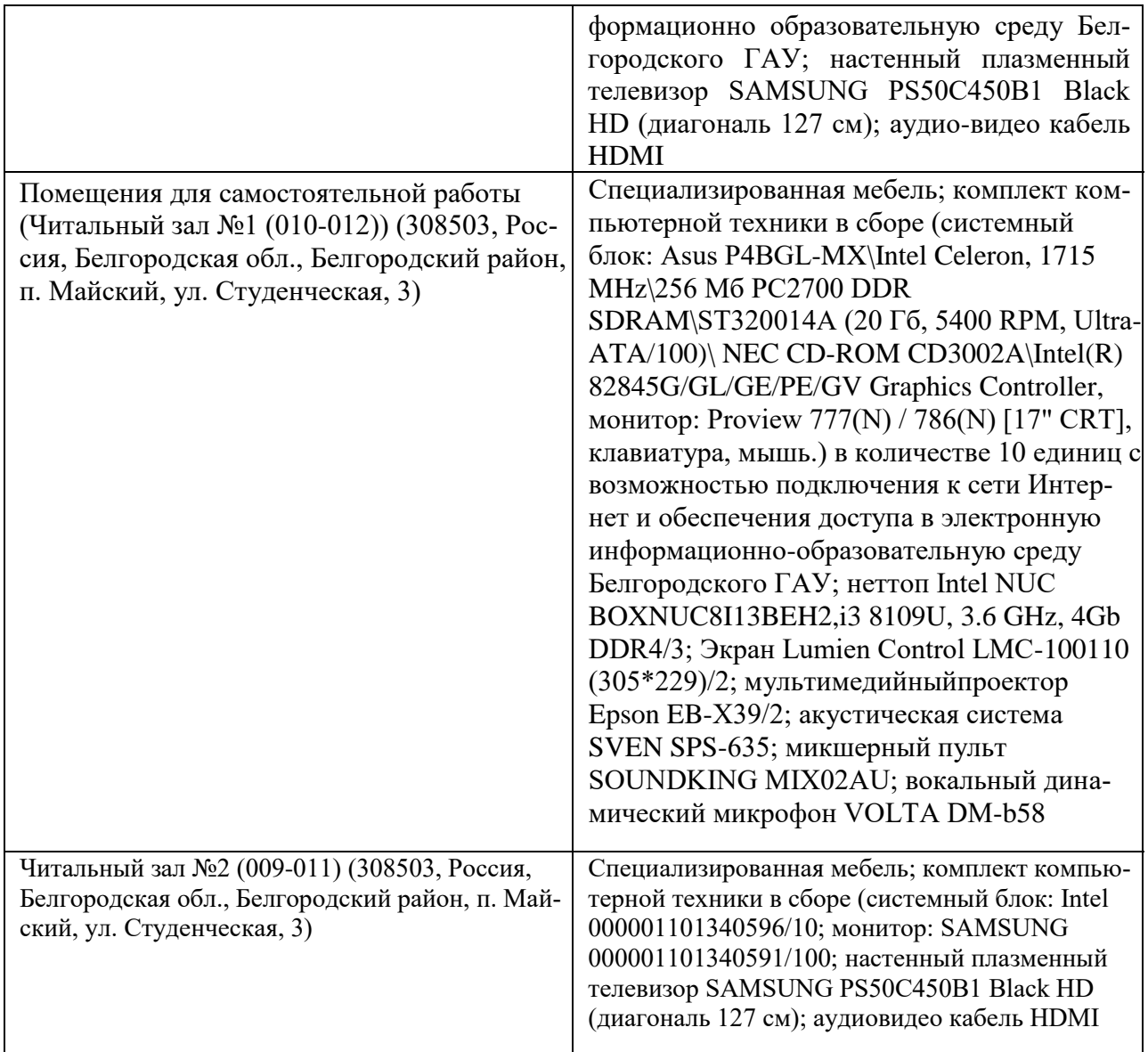

# **7.2. Комплект лицензионного и свободно распространяемого программного обеспечения, в том числе отечественного производства**

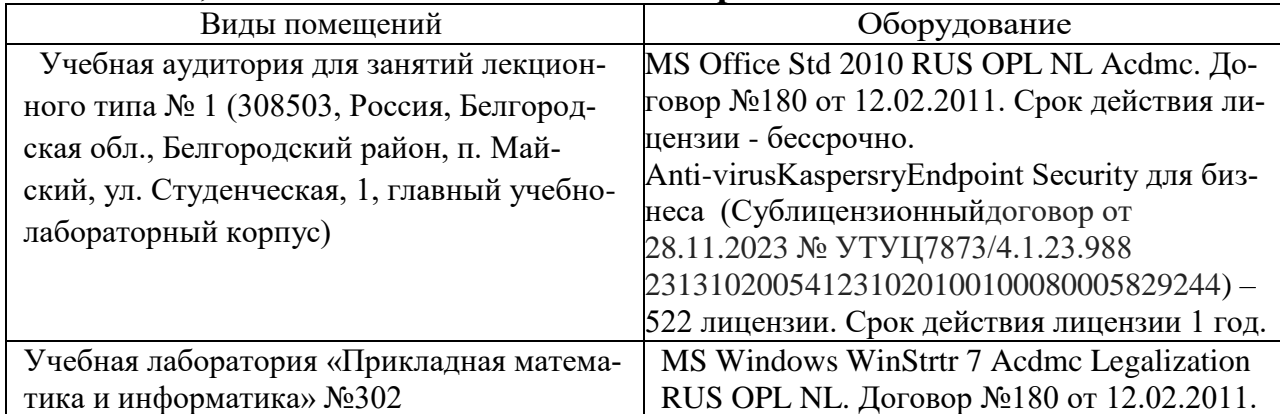

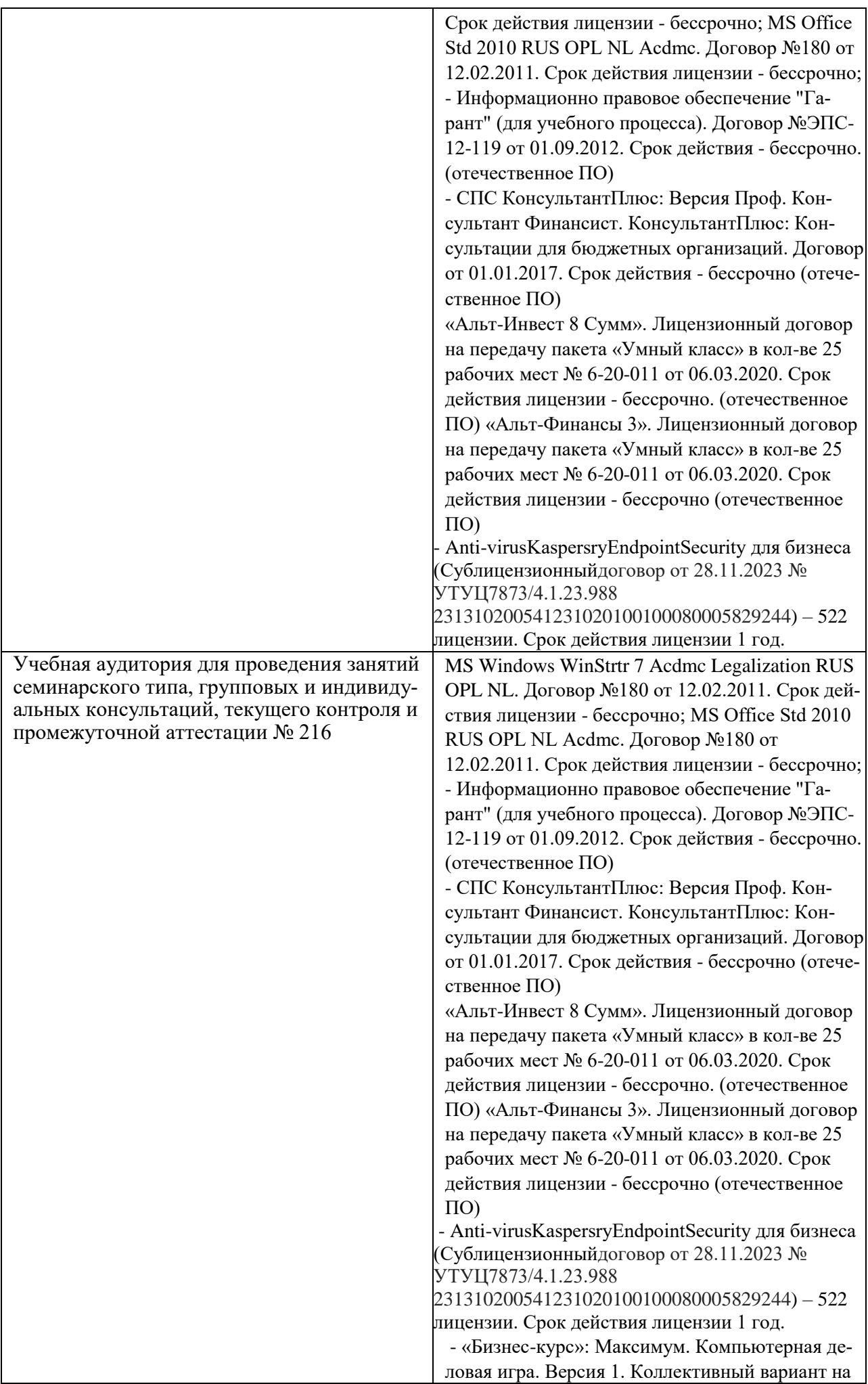

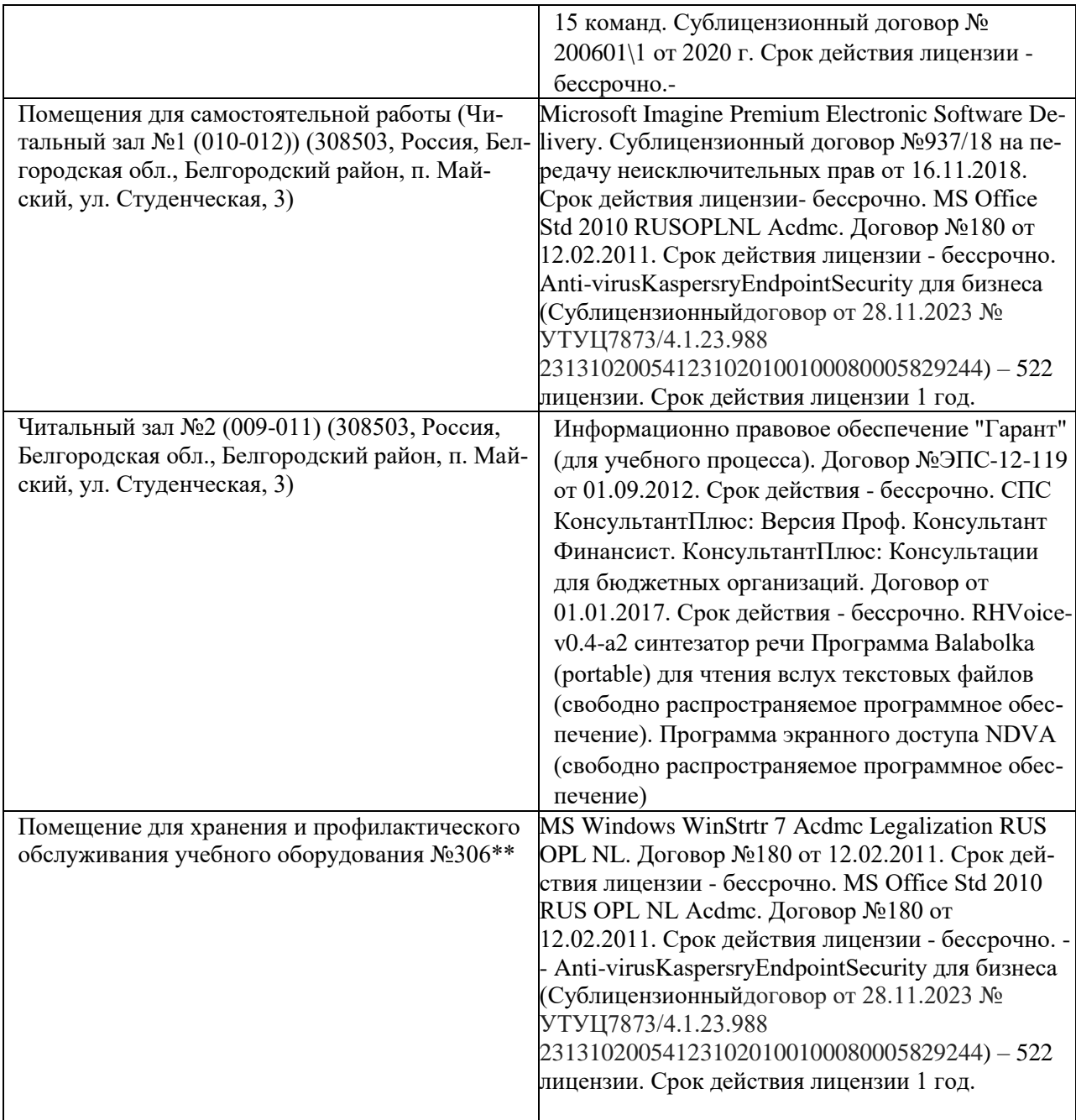

### 7.3.

### Электронные би блиотечные системы и электронная информационнообразовательнаясреда

- ЭБС «ZNANIUM.COM», лицензионный договор (неисключительная лицензия) № 1605эбс-4.1.23.1044 от 12.12.2023 с Обществом с ограниченной ответственностью «ЗНАНИУМ»:

– ЭБС «AgriLib», дополнительное соглашение № 1 от 31.01.2020/33 к Лицензионному договору №ПДД 3/15 на предоставление доступа к электронно-библиотечной системе ФГБОУ ВПО РГАЗУ от 15.01.2015;

- ЭБС «ВООК.ru», договор с Обществом с ограниченной ответственностью «Кно-Русмедиа», договор №4.1.23.768 от 26.09.2023 г.

- ЭБС «Лань», договор №1-14-23 с Обществом с ограниченной ответственностью «Излательство Лань» от 06.10.2023

– ЭБС «Руконт», договор №ДС-284 от 15.01.2016 с открытым акционерным обществом «ЦКБ» БИБКОМ», с обществом с ограниченной ответственностью «Агентство «Книга-Сервис».

### VIII. ОСОБЕННОСТИОСВОЕНИЯ ДИСЦИПЛИНЫ (МОДУЛЯ) ДЛЯ ИНВАЛИДОВИ ЛИЦ С ОГРАНИЧЕННЫМИВОЗМОЖНОСТЯМИ ЗЛОРОВЬЯ

Вслучае обучения вуниверситете инвалидов илицсограниченными возможностямиздоровьяучитываются особенностипсих офизического раз- вития, индивидуальные возможности и состояние здоровья таких обучающих-CЯ.

обучающихсяизчислаинвалидов илицсограниченными Образование возможностямиздоровьяможетбытьорганизованокаксовместносдругими  $00V$ чающимися, так и в отдельных группах. Обучающиеся из числалиц с ограниченными возможностями здоровья обеспечены печатными и (или) электронными образовательными ресурсами в формах, адаптированных к ограниче-Обучениеинвалидовосуществляетсятакжевсоответствии с НИЯМИХЗДОРОВЬЯ. индивидуальной программой реабилитации инвалида (при наличии).

Длялицсограниченнымивозможностями здоровьяпослухувозможно предоставление учебнойинформацииввизуальнойформе (краткий конспект лекций; текстызаданий). Нааудиторных занятиях допускается присутствие ассистента, а также сурдопереводчиков и (или) тифлосурдопереводчиков. Текущийконтрольуспеваемостиосуществляетсявписьменнойформе:обучающ ийсяписьменноотвечаетнавопро-

сы, письменновыполняет практические задания. Доклад (реферат) такжеможет бы тыпредставленвписьменной  $\phi$ op-

ме, приэтомтребования ксодержанию остаются темиже, атребования к качеству изложения материала (понятность, качество речи, взаимодействиес аудиториейит.д.)заменяютсянасоответствующиетребования, предъявляемыекписьменным работам(качествооформлениятекстанспискалитературы, грамотность, наличие

иллюстрационных материалов и т.д.). Промежуточная аттестация длялиц снарушениями слуха проводится вписьменной  $\phi$ ме, приэтомиспользуются общие критерии оценивания. Принеобходимостиврем яподготовкикответуможетбыть увеличено.

Длялицсограниченнымивозможностямиздоровьяпозрению университето обеспечиваетсявыпускииспользование научебныхзанятиях M альтернативныхформатовпечатныхматериалов(крупныйшрифтилиаудиофайл ы)атакжеобеспечиваетобучающихсянадлежащимизвуковыми средствамивоспроизведенияинформации(диктофоновит.д.). Допускается присутствие ассистен-

та, оказывающего обучающем усяне обходимуютехническую помощь. Текущий к онтрольуспеваемостиосуществляетсявустной форме. Припроведении промежуточной аттестации длялицснарушением зрения тестирование может быть заменено наустное собеседование повопросам.

Длялицсограниченнымивозможностямиздоровья, имеющих нарушения опо рно-двигательного аппаратаматериальнотехнические условия университета обеспечивают возможность беспрепятственн огодоступаобучающихсявучебные помеще-

ния, атакжепребываниявних (наличиепандусов, поручней, расширенных дверных проемов, лифтов; наличие специальных креселидругихприспособлений). Нааудиторных занятиях, атакжеприпро-

ведениипроцедуртекущегоконтроляуспеваемостиипромежуточной аттестации лицамсограниченными возможностями здоровья, имеющимнарушения опорнодвигательногоаппаратамогутбытыпредоставленынеобходимые технические средства (персональный компьютер, ноутбук или другой га- джет); допускается присутствие ассистента (ассистентов), оказывающего обучающимся необходимую техническую помощь (занятьрабочее место, передвигаться поаудитории, прочитать задание, оформить ответ, общаться с преподавателем).